## GENI MOOC:

## Learning opportunities for the masses

Fraida Fund, Thanasis Korakis, Shivendra Panwar NYU Polytechnic School of Engineering

All learners potentially interested in Internet, computer networks, and related topics. Instructors using GENI in their classrooms. All students enrolled in higher education in the United States. Mainstream GENI educational efforts are available to a very limited population: It's super easy! I hope you have a good TA, I'm ready to try using GENI in my classroom, where do I start?

Key idea: Create learning opportunities on GENI with a very low barrier to entry, accessible to the "masses."

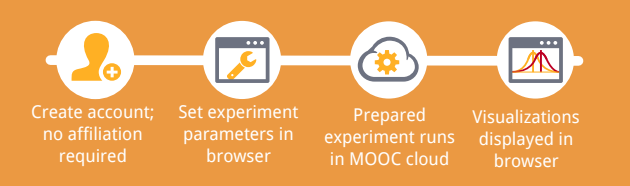

Content: Short modules featuring easy, accessible experiments and learning material addressing questions that an average Internet user might have:

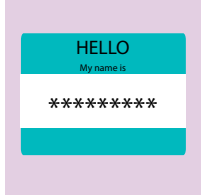

Is it possible to be truly anonymous on the Internet?

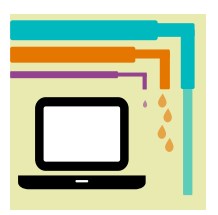

Why do I see visible quality changes when I play back Internet video?

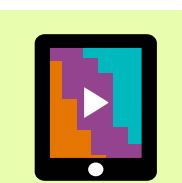

How does web traffic find its way from a remote site to my computer?

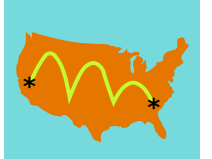

What problems

are net neutrality regulations trying to solve?

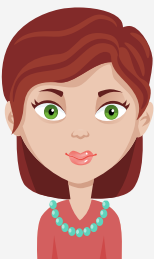

though. You should really start preparing a month or two in advance, and have your TAs get training. And if your students have no prior experience with Linux, expect them to need a lot of support. Also, GENI evolves quickly so be aware that the prepared experiments may become obsolete. Oh, and...

## Key features:

GENI-powered experiments and related material offered to the "masses" in a Massive Open Online Course format.

Open to anyone who wants to learn; no academic afilliation is required.

Experiments run in a web browser. Participants don't need to set up SSH keys or use special software.

Aimed at lay audience: no prerequisites are required.

Covers topics of interest to a broad audience of Internet users.

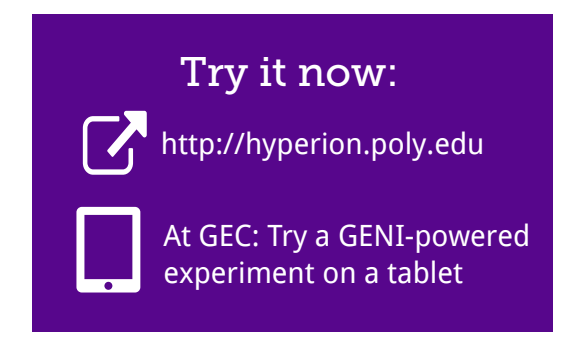

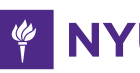

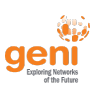